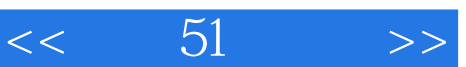

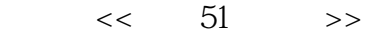

- 13 ISBN 9787115173263
- 10 ISBN 7115173265

出版时间:2008-4

页数:510

PDF

更多资源请访问:http://www.tushu007.com

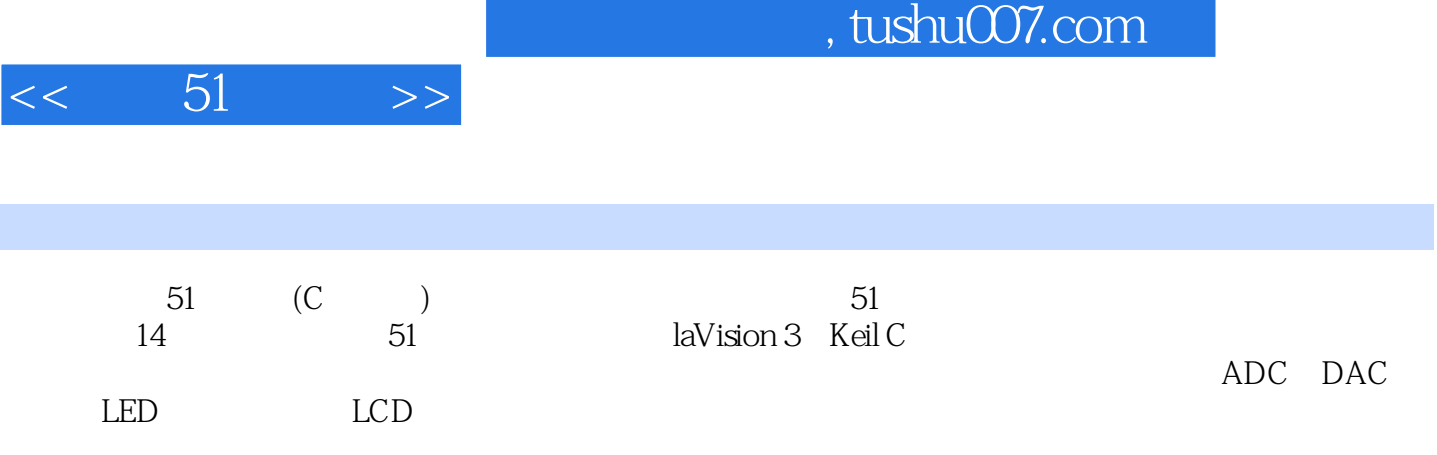

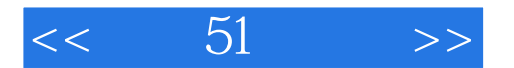

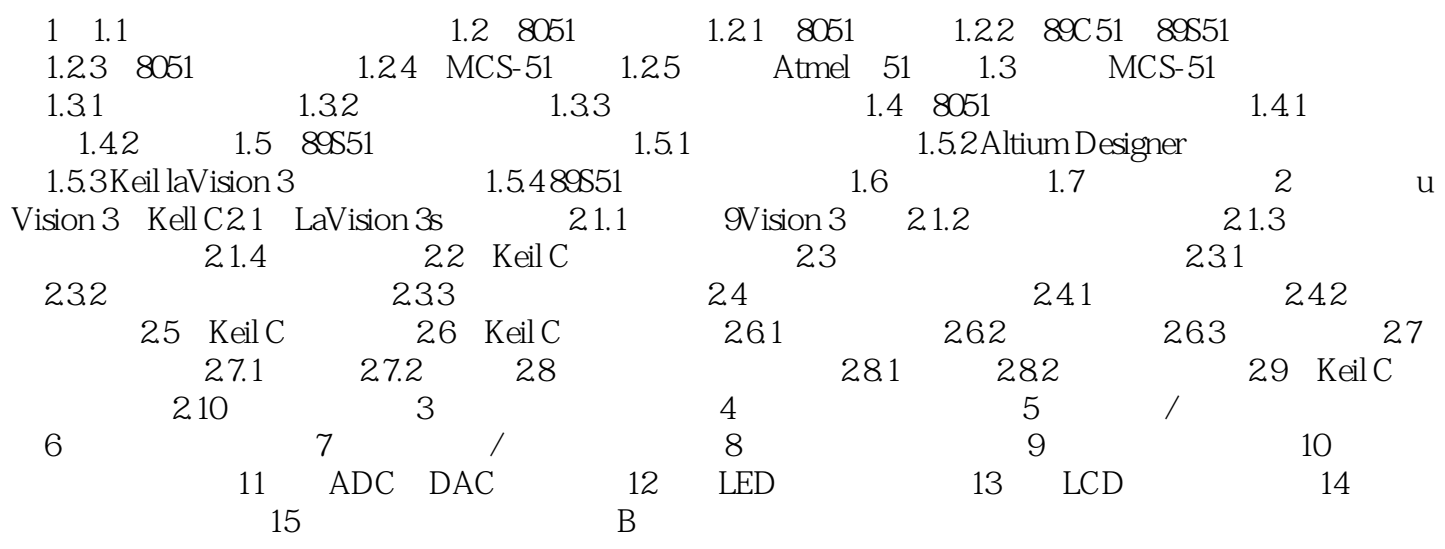

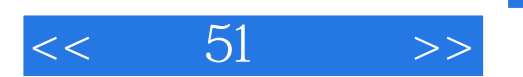

 $51$  (C ) as a construction of the construction of the construction of the construction of the construction of the construction of the construction of the construction of the construction of the construction of the construction of

 《例说51单片机(C语言版)》适合单片机硬件爱好者阅读。  $51$  (C )

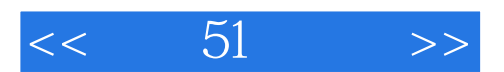

本站所提供下载的PDF图书仅提供预览和简介,请支持正版图书。

更多资源请访问:http://www.tushu007.com